# A Bit of History

 $\overline{\phantom{a}}$ 

✫

Some notable examples of early object-oriented languages and systems:

- Sketchpad (Ivan Sutherland's 1963 PhD dissertation) was the first system to use classes and instances (although Sketchpad is an application, not a programming language)
- First object-oriented programming language: Simula I, then Simula 67, created by Ole-Johan Dahl and Kristen Nygaard at the Norwegian Computing Center in Oslo.
- Smalltalk: developed at Xerox Palo Alto Research Center by the Learning Research Group in the 1970's (Smalltalk-72, Smalltalk-76, Smalltalk-80)
- Today: mature language paradigm. Some significant examples: C++, Java, C#, Python, Ruby.

# Ruby

 $\overline{\phantom{a}}$ 

Why Ruby?

Some basics of Ruby programs

- Syntax
- Classes, Methods
- Variables, fields, scope
- Dynamic typing
- The rep-loop, the main class, etc.

Note: Read Thomas book chapters 1–9 (or free first edition 1–8)

- Skip/skim regexps and ranges
- Not every detail: focus on OO, dynamic typing, blocks, mixins

## Principal Properties of Ruby

- Pure object-oriented: all values are objects
- Class-based

 $\overline{\phantom{a}}$ 

- Dynamically typed
- Convenient *reflection*

A good starting point for discussing what each of these means and what other languages look like.

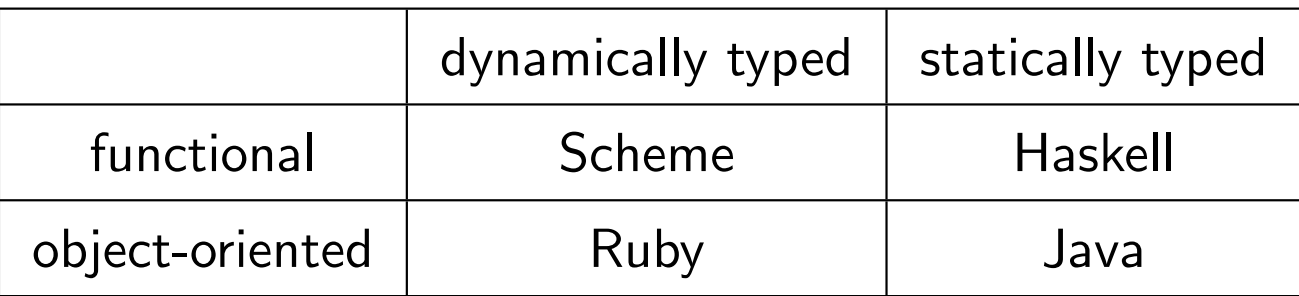

## Ruby vs. Smalltalk

 $\overline{\phantom{a}}$ 

Smalltalk: language definition unchanged since 1980 (although lots of work on the environment and packages), is also pure OO, class-based, dynamically-typed.

- Smalltalk: tiny language (smaller than Scheme), elegant, regular, can learn whole thing
- Smalltalk: integrated into cool, malleable GUI environment
- Ruby: large language with a "why not?" attitude
- Ruby: scripting language (light syntax, some "odd" scope rules)
- Ruby: very popular, massive library support especially for strings, regular expressions, "Ruby on Rails." Won't be our focus at all.
- Ruby: *mixins* (a cool, advanced OO modularity feature)
- Ruby: blocks, libraries encourage lots of FP idioms

# Really key ideas

 $\overline{\phantom{a}}$ 

- Really, everything is an object (with constructor, fields, methods)
- Every object has a class, which determines how the object responds to messages.
- Dynamic typing (everything is an object)
- Dynamic dispatch
- Sends to self (a special identifier; Java's this)
- Everything is "dynamic" evaluation can add/remove classes, add/remove methods, add/remove fields, etc.
- Blocks are *almost* first-class anonymous functions (later)
	- $-$  Can convert to/from real lambdas (class Proc)

(Also has some more Java/C like features  $-$  loops, return, etc.)

#### Lack of variable declarations

 $\overline{\phantom{a}}$ 

✫

If you assign to a variable in scope, it's mutation.

If the variable is not in scope, it gets created (!)

• Scope is the method you are in

Same with fields: an object has a field if you assign to it

• So different objects of the same class can have different fields (!)

This "cuts down on typing" but catches fewer bugs (misspellings)

• A hallmark of "scripting languages" (an informal term)

## Protection?

 $\overline{\phantom{a}}$ 

- Fields are inaccessible outside of instance
	- Define accessor/mutator methods as desired
		- ∗ Use attr\_read and attr\_writer
	- Good OO design: subclasses can override accessors/mutators
- Methods are public, protected, or private
	- protected: only callable from class or subclass object
	- private: only callable from self
- Later: namespace management, but no hiding

#### Unusual syntax

 $\overline{\phantom{a}}$ 

Just a few random things (keep your own mental list):

- Variables and fields are written differently
	- @ for fields
	- @@ for class fields (Java's static fields)
- Newlines often matter need extra semicolons, colons, etc. to put things on one line
- Message sends do not need parentheses (especially with 0 arguments)
- Operators like + are just message sends
- Class names must be capitalized

# Duck Typing

 $\overline{\phantom{a}}$ 

"If it walks like a duck and quacks like a duck, it's a duck."

A method might think, "I need an Octopus" but really it only needs an object that has similar enough methods that it acts enough like a Octopus that the method works.

Embracing duck typing: Methods that make method calls rather than assume the class of their argument.

Plus: More code reuse, very OO approach

• What messages can some object receive is all that matters

Minus: Almost nothing is equivalent

- $\bullet$  x+x versus x\*2 versus  $2*x$
- Callees may not want callers assuming so much

#### Blocks and Iterators

 $\overline{\phantom{a}}$ 

Many methods in Ruby "take a block," which is a "special" thing separate from the argument list.

They are used very much like closures in functional programming; can take 0 or more arguments (see examples)

The preferred way for iterating over arrays, doing something  $n$  times, etc.

They really are closures (can access local variables where they were defined).

Useful on homework: each, possibly inject

Useful in Ruby: many, many more

### Blocks vs. Procs

 $\overline{\phantom{a}}$ 

These block arguments can be used only by the "immediate" callee via the yield keyword.

If you really want a "first-class object" you can pass around, store in fields, etc., convert the block to an instance of Proc.

- lambda  $\{|x,y,z|$  e}
- Instances of Proc have a method call
- This *really* is exactly a closure.

Actually, there is a way for the caller to pass a block and the callee convert it to a Proc.

• This is what lambda does

(just a method in Object that returns the Proc it creates)

### **Subclasses**

 $\overline{\phantom{a}}$ 

Ruby is dynamically typed, so subclassing is not about what type-checks.

Subclassing is about *inheriting methods* from the superclass.

• In Java, it's about inheriting fields too, but we can just write to any field we want.

Example: ThreeDPoint inherits methods x and y.

Example: ColorPoint inherits distFromOrigin and distFromOrigin2.

# **Overriding**

 $\overline{\phantom{a}}$ 

If it were just inheritance, then with dynamic typing subclassing would just be avoiding copy/paste.

It's more.

✫

But first, "simple" overriding lets us redefine methods in the subclass.

• Often convenient to use super to use superclass definition in our definition.

```
This is still "just" avoiding copy-paste.
```
Example: distFromOrigin and initialize in ThreeDPoint.

## Ruby-ish Digression

 $\overline{\phantom{a}}$ 

Why make a subclass when we could just add/change methods to the class itself?

- Add a color field to Point itself
- Affects all Point instances, even those already created (!)

Plus: Now a ThreeDPoint has a color field too.

Minus: Maybe that messes up another part of your program.

Fun example: Redefining Fixnum's + to return 5.

# Late-Binding

 $\overline{\phantom{a}}$ 

✫

So far, this OO stuff is very much like functional programming

• Fields are just like things in a closure's environment (remember simulating objects in Scheme)

But this is totally different:

• When a method defined in a superclass makes a self call it resolves to the method defined in the subclass (typically via overriding)

Example: distFromOrigin2 in PolarPoint still works correctly!!!

Coming up soon: Studying this very carefully.